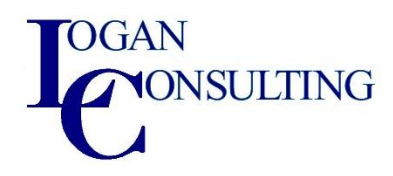

## **Financial Reporting Training and Deliverables for Dynamics 365 Finance & Operations**

## **Training**

- Introduction to Financial Reporting
- Accessing Financial Reporting
- 3 key modules of a Financial Reporting report
- 3 optional modules of a Financial Reporting report
- Demo a report

## **Deliverables**

- Basic income statement
- Basic balance sheet
- Basic cash flow statement
- Advanced security for roles to generate, design and/or view

## **Details of training**

- Introduction to Financial Reporting
	- $\circ$  Used to create financial statement reports such as balance sheet, cash flow and income statement
	- o Report designer allows users to design, create and modify reports
		- Depending on security/ security role
	- o Report viewer allows users to view reports
- Accessing Financial Reporting
	- o In GL under reports
	- o Desktop shortcut
	- o Separate application from DYNAMICS 365
- 3 key modules of a Financial Reporting report
	- o Report definition which define each report
		- Default reports come out of the box
	- o Row definition which define the rows of your report
		- Go into Dynamics 365 to show the link between main accounts/ main account categories
	- o Column definition which define the columns of your report
	- o Row/ column definitions can be saved and used in multiple report definitions
- 3 optional modules of a Financial Reporting report
	- o Reporting tree definition
- Used to define legal entity and financial dimension structure
- Show link to organization hierarchies in Dynamics 365
- o Report groups
	- Who can view certain reports
- o Report schedules
	- Generate reports on a scheduled basis
- Demo a report
	- o Show row/ column definitions and how to access them
	- o Explain the row definition
		- Description
		- Format code
		- Formulas
		- Normal balance
		- Print control
		- Column restriction determine what data is shown in the selected columns
		- Row modifier overrides fiscal period definition from column
		- Link to financial dimensions main account categories or main accounts themselves
	- o Explain column definition
		- Column type
		- Book code
		- Fiscal year
		- Period
		- Period covered
		- Formula
		- Column width
		- Extra space before column
		- Format/ currency override
		- Print control
		- Column restrictions
		- Reporting unit
		- Currency display
		- Currency filter
	- o Reporting tree
		- Ties to the organization hierarchies which exist in Dynamics 365
		- Optionally create a new tree
			- Company or legal entity
			- Name and description user defined
			- Dimensions
	- o Output and distribution of the report
	- o Header and footer
	- o Settings
	- o Run a report (generate)
		- Show drill down capabilities